## **Anexa nr.1**

la Regulamentul privind monitorizarea implementării Hotărârilor Curții de Conturi

## **Descrierea narativă a procesului de monitorizare a executării Hotărârilor Curții de Conturi**

#### *Glosar:*

DG -Directie Generală

DG A – Direcție Generală de Audit

Resp. audit – persoana responsabilă de audit

Ș.E.A. – șeful echipei de audit

DM – Direcție responsabilă de monitorizare

Resp. mon. – persoană responsabilă de monitorizare din cadrul Direcției responsabile de monitorizare

PCC – Plenul Curții de Conturi

DRUD – Direcția resurse umane și documentare

HCC – Hotărârea Curții de Conturi

SIA "Audit CCRM" – Sistemul Informațional Automatizat "Audit CCRM"

Resp. jur. – responsabilul de acordarea asistenței juridice din cadrul Direcției juridice

DJ – Direcția juridică

MORM – Monitorul Oficial al Republicii Moldova

## *Principalele noțiuni:*

- dosar electronic conține fișierele în format .pdf cu dispozițiile de audit, hotărârile și rapoartele de audit, informațiile parvenite în adresa Curții de la entitățile responsabile, precum și Anexele;
- dosarul de monitorizare pe suport de hârtie conține copiile hotărârii și ale raportului de audit, scrisorile de remitere și declarațiile de recepționare a acestora, informațiile parvenite în adresa Curții de la entitățile responsabile, precum și notele-raport generate de SIA;
- statutul misiunii de audit starea misiunii de audit într-un anumit timp: planificat, în derulare, finalizat, scos de la monitorizare, pasiv, anulat;
- statutul de deficiență remediat în timpul misiunii de audit, remediat în timpul monitorizării sau neremediat;
- notificare mesaje informative scurte primite prin poșta electronică din SIA.

### *Pentru asigurarea funcționării eficiente și neîntrerupte a SIA, informațiile aferente misiunilor de audit care formează baza de date sunt adăugate în sistem consecutiv, conform tabelului de mai jos.*

Perfectarea Dosarului electronic al misiunii de audit începe cu "ADĂUGAREA MISIUNII DE AUDIT" inițiate în baza dispoziției de audit și completarea câmpurilor din secțiunile acestui modul.

Totalitatea misiunilor nou adăugate formează modulul de bază al SIA "LISTA MISIUNILOR DE AUDIT".

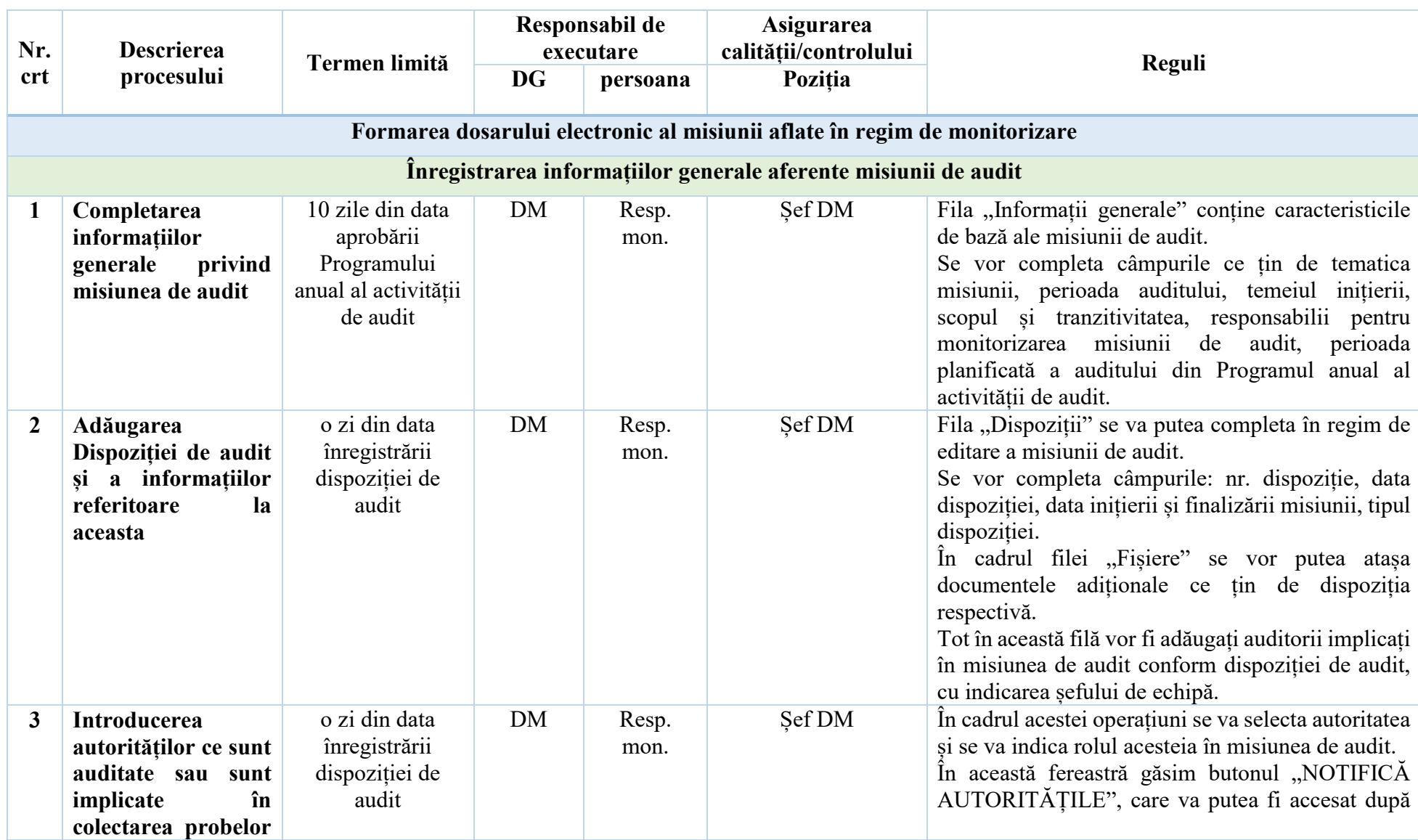

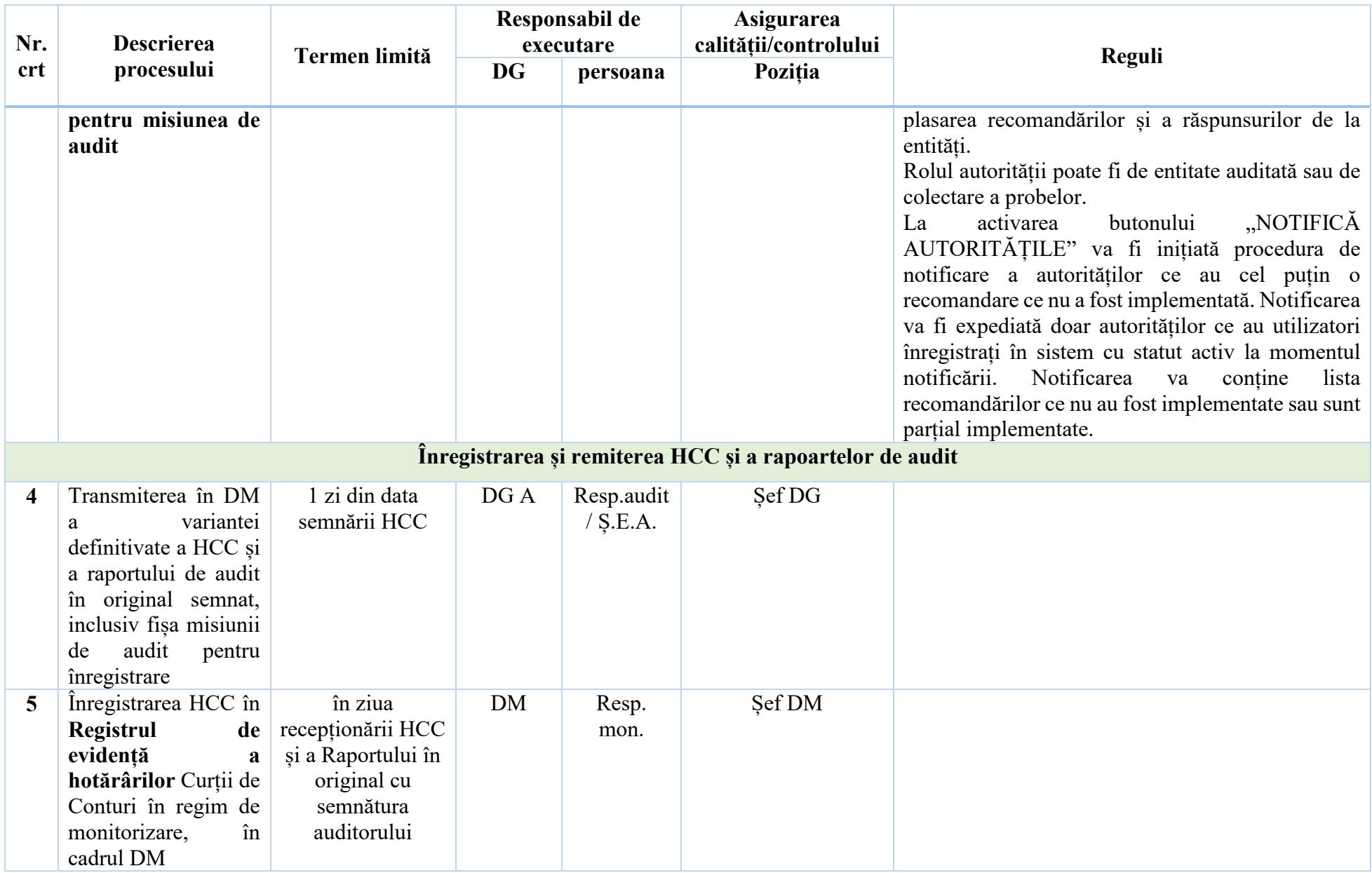

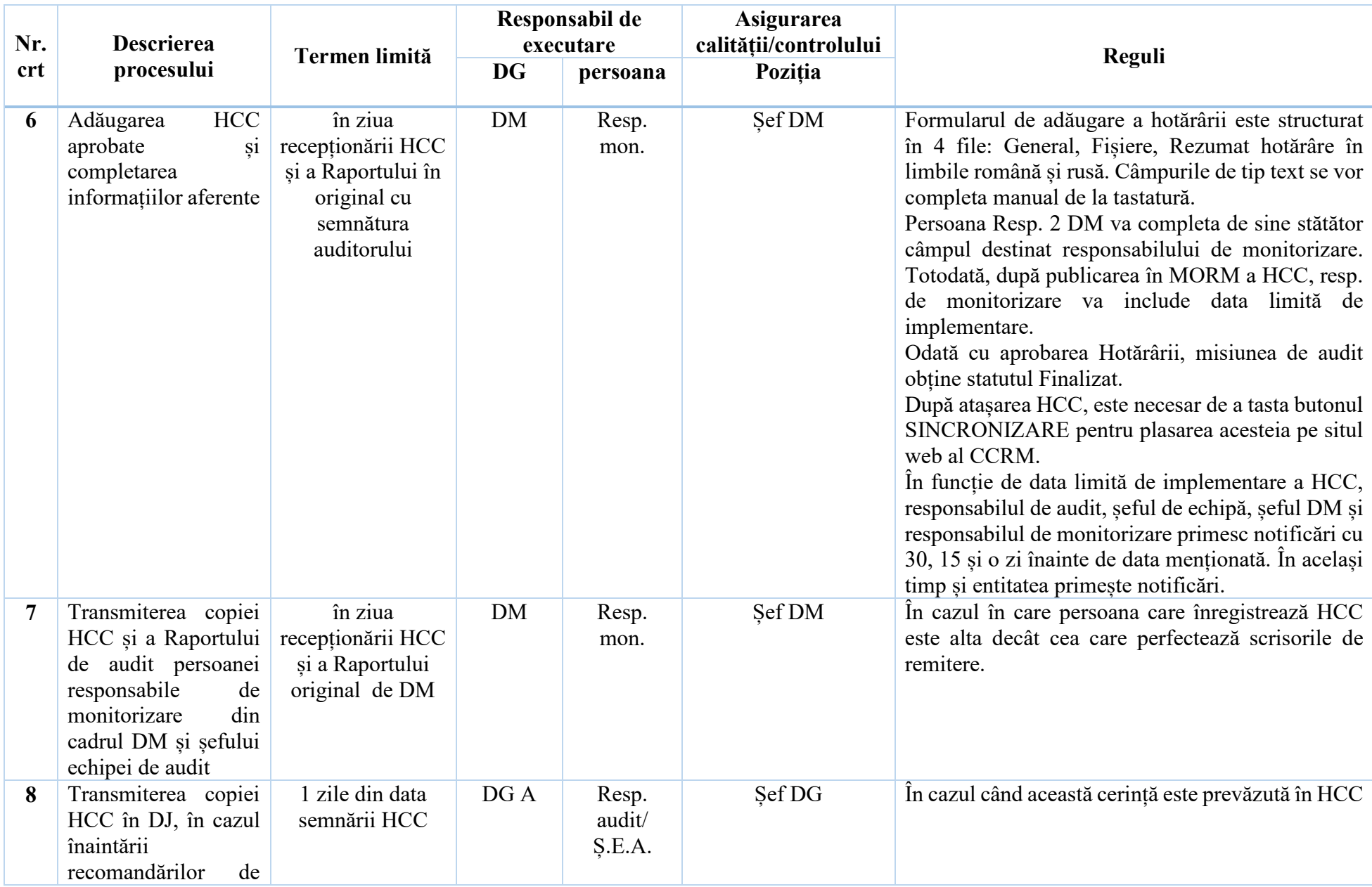

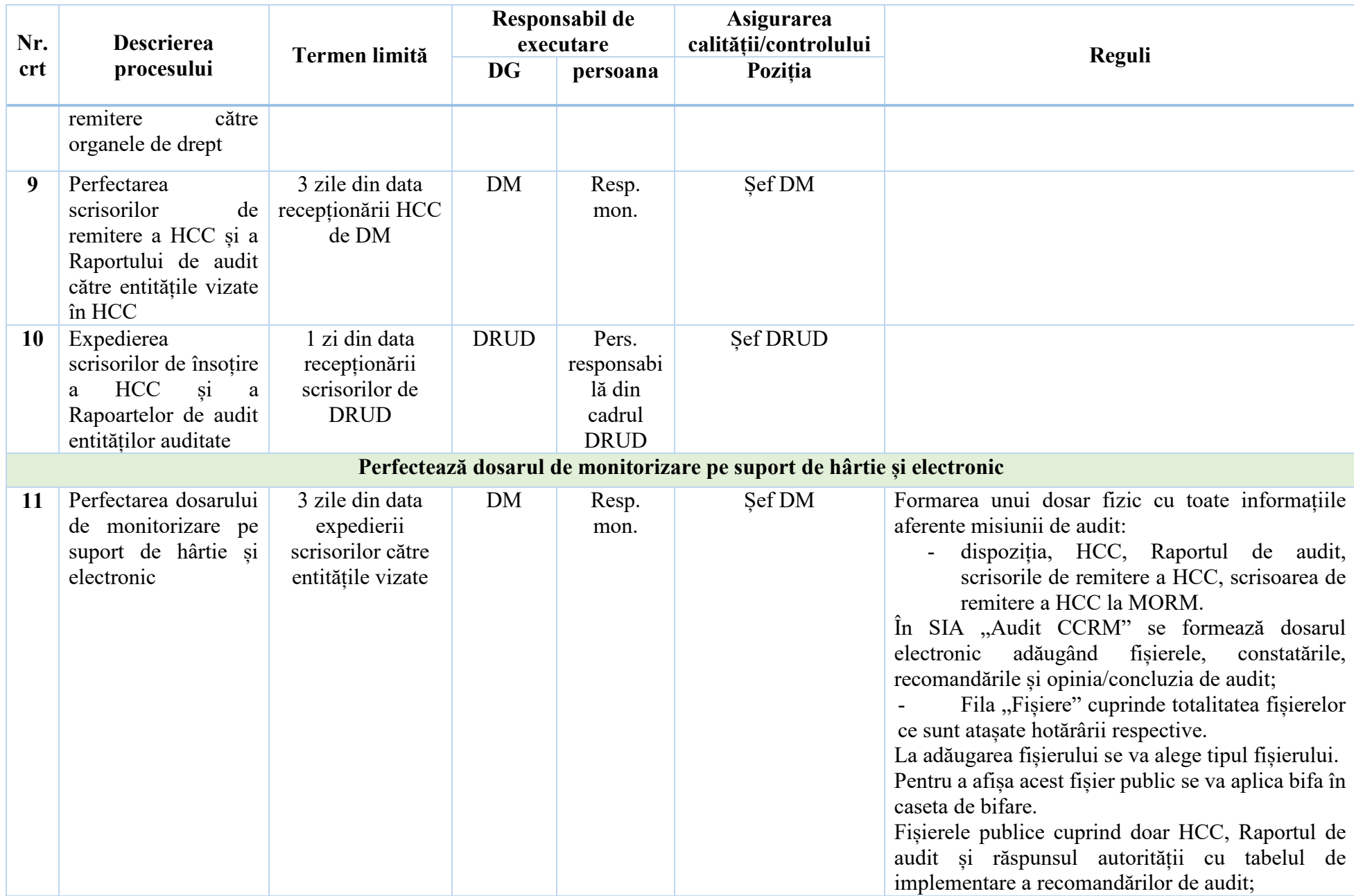

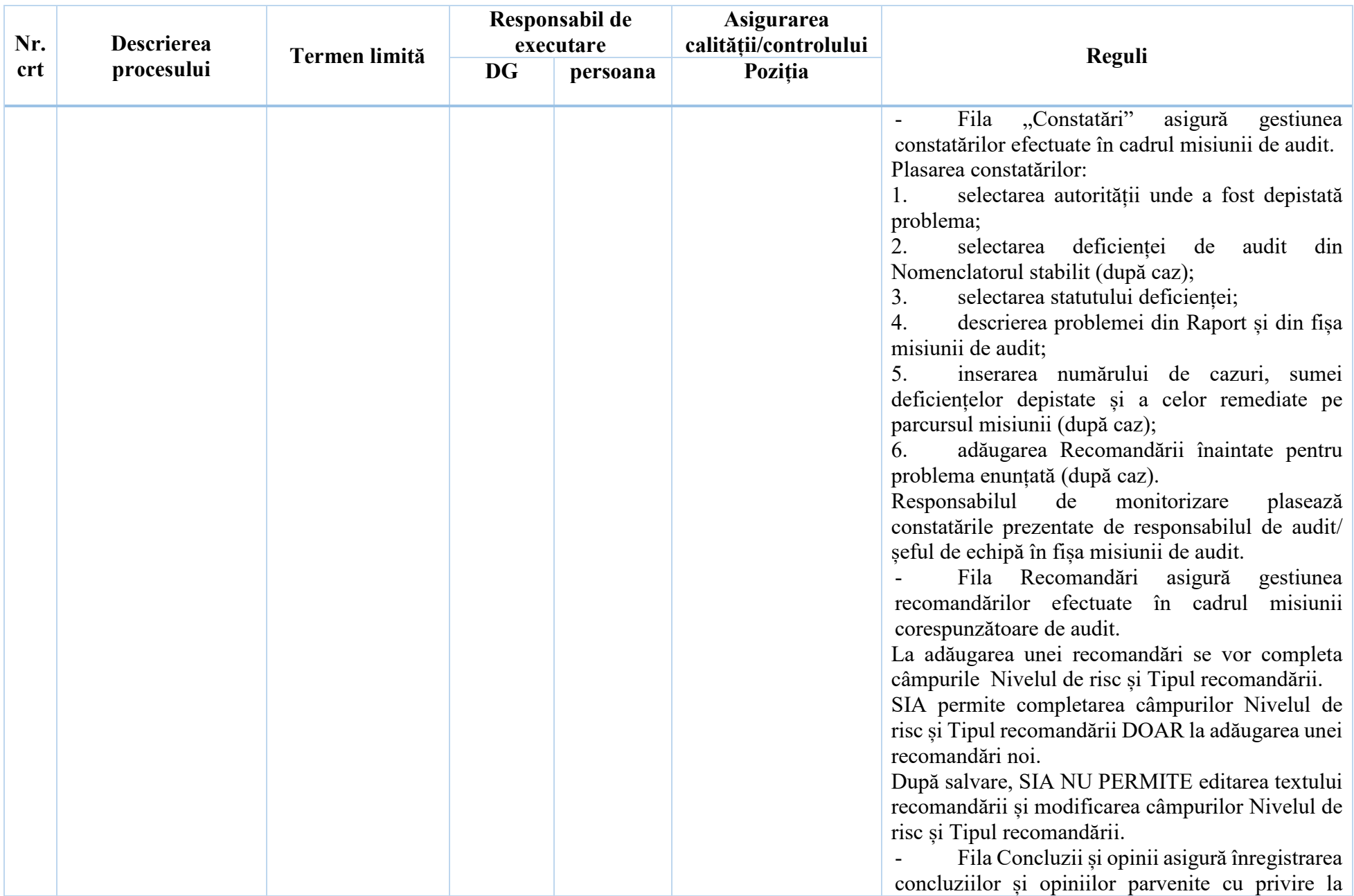

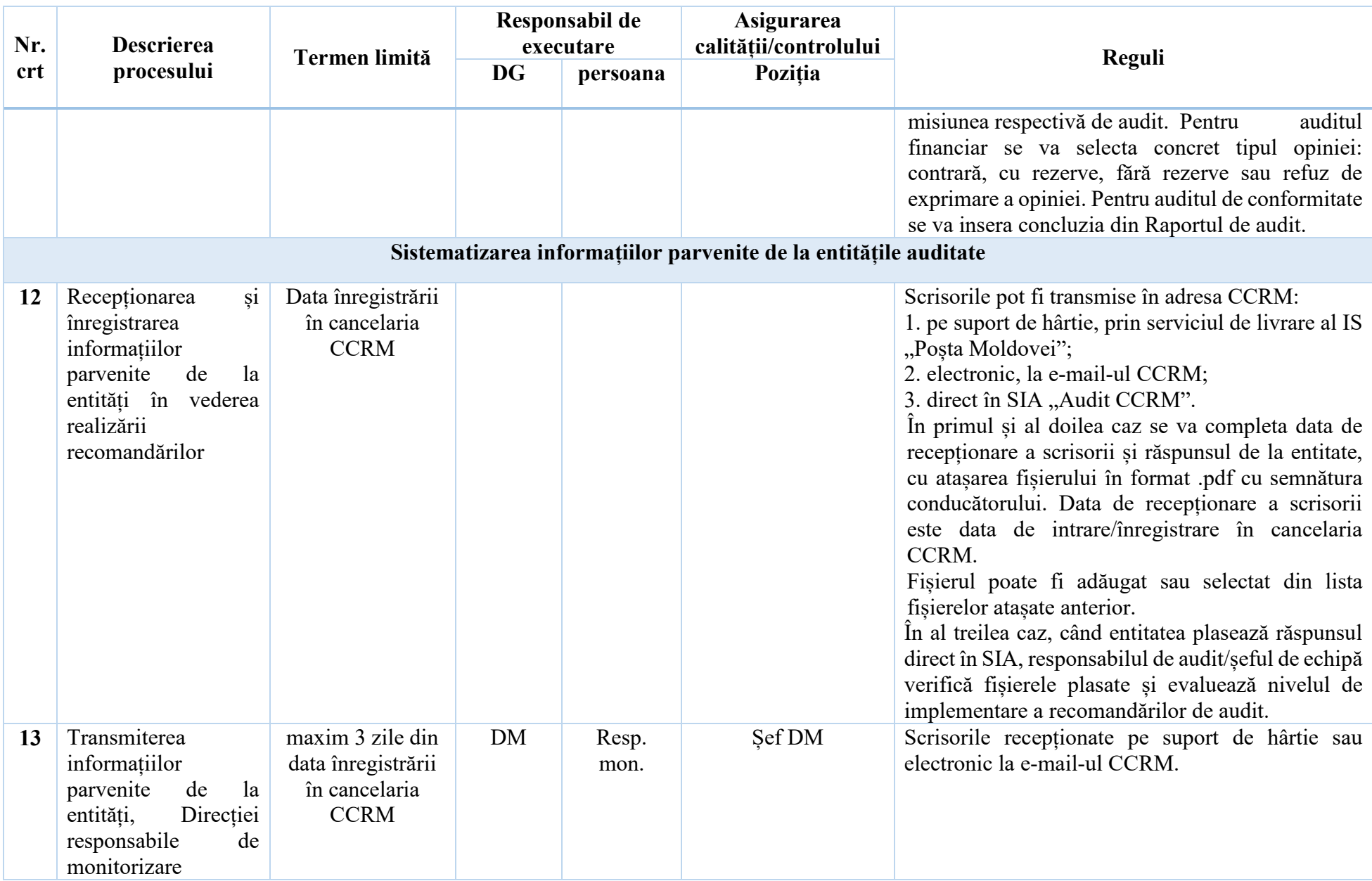

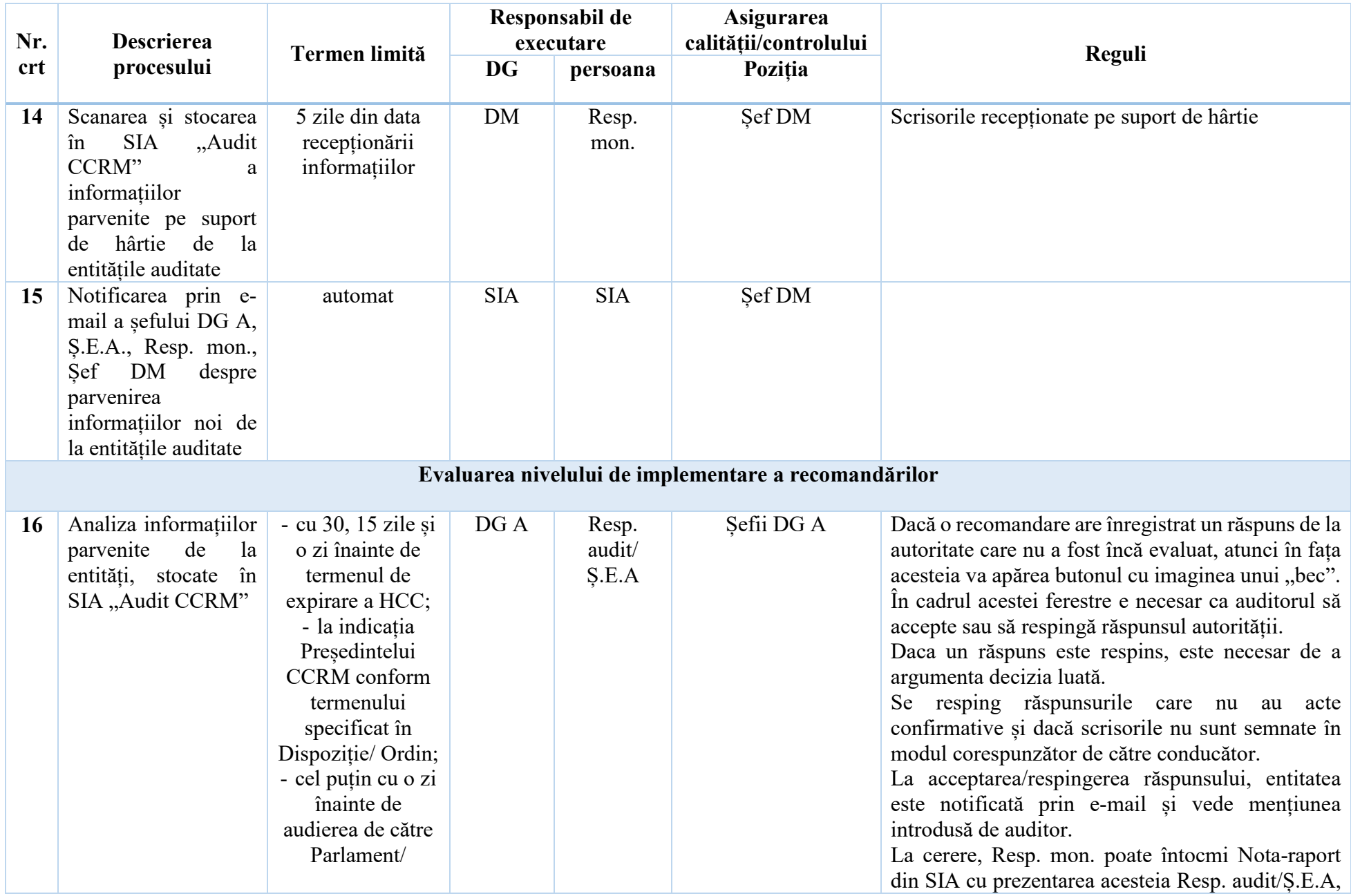

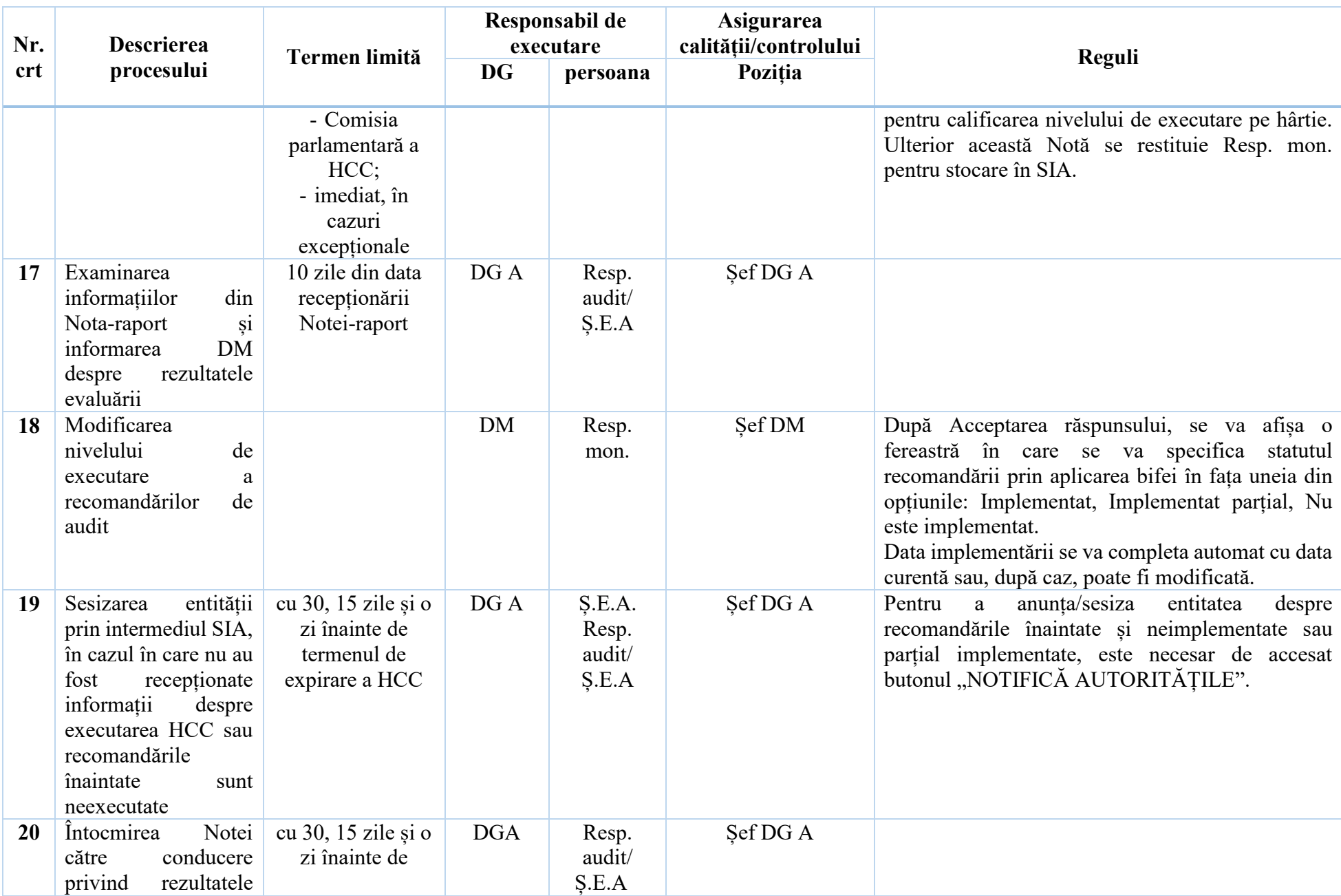

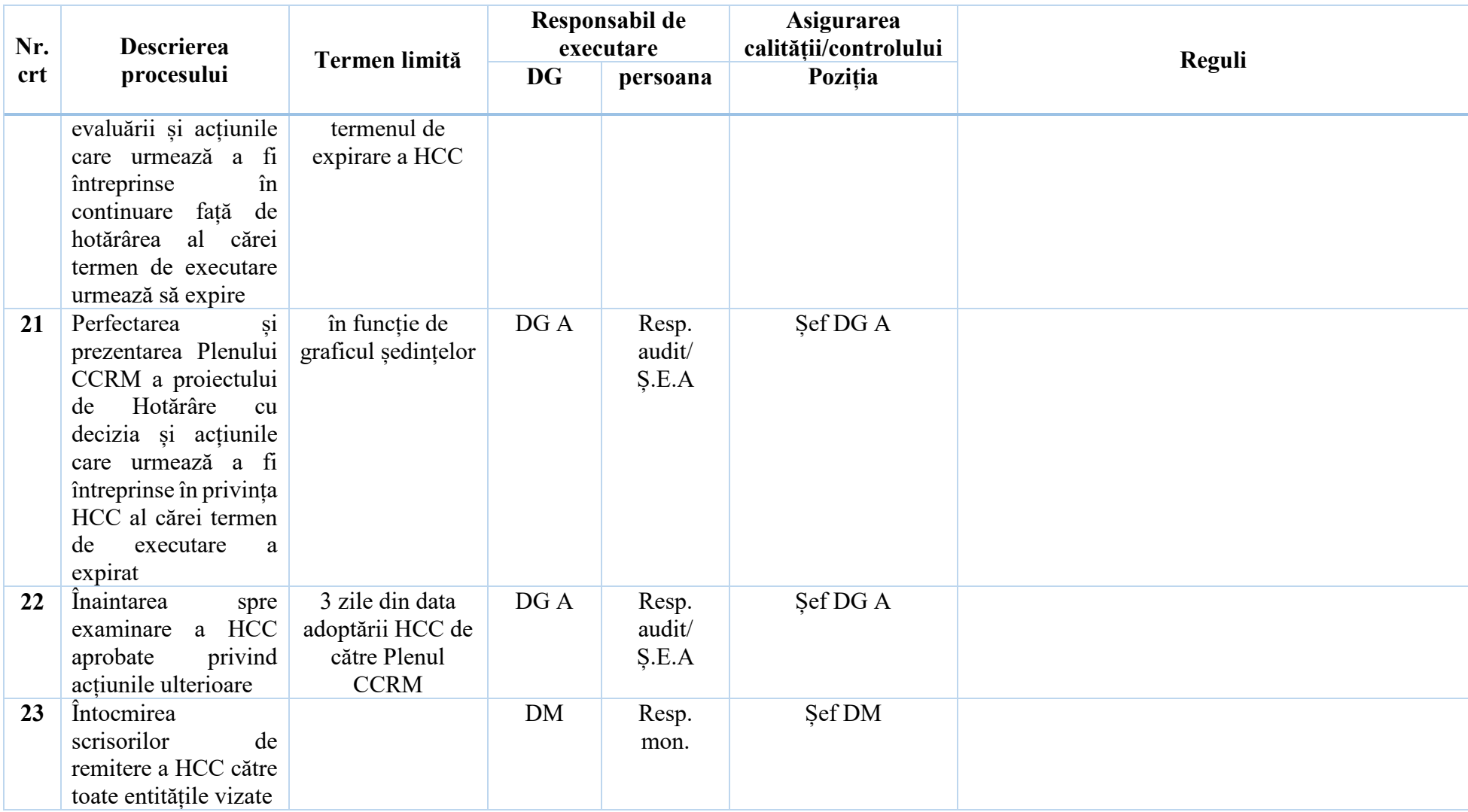

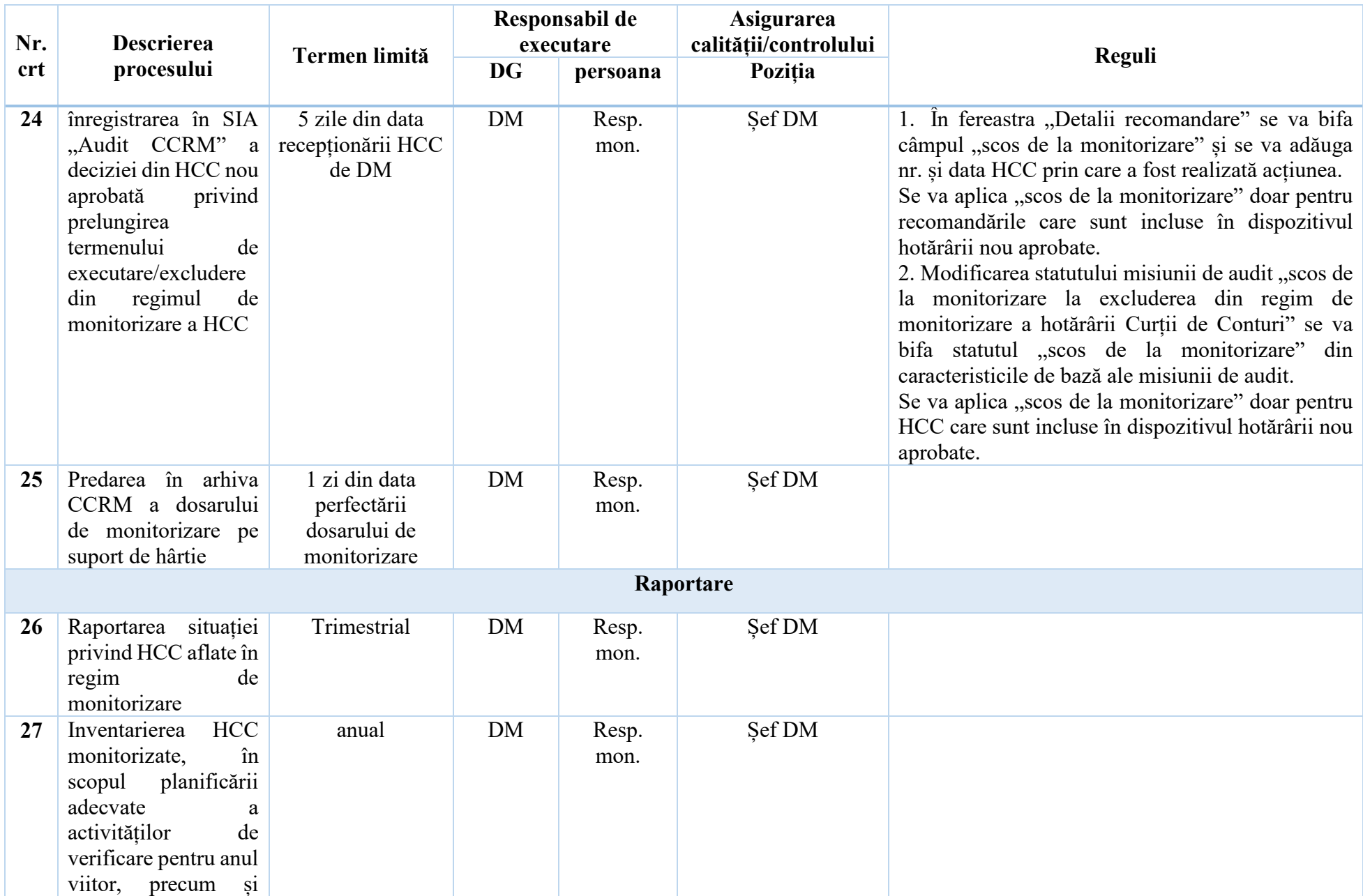

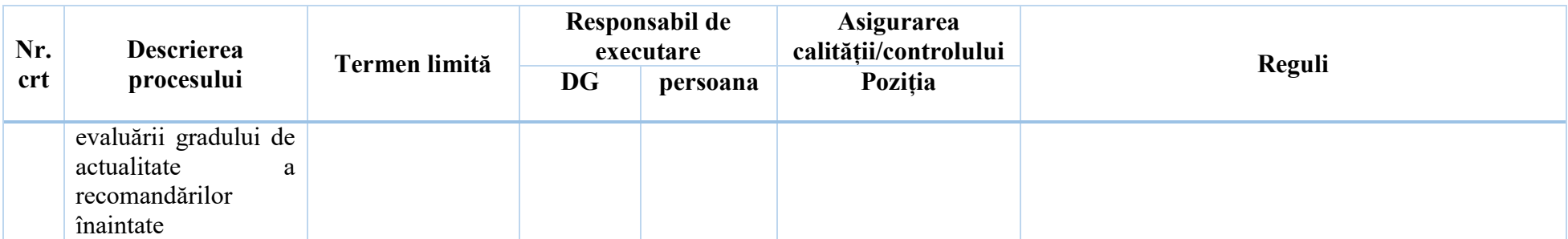

*Modelul scrisorii de remitere pentru informare și luare de atitudine*

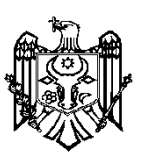

#### **CURTEA DE CONTURI A REPUBLICII MOLDOVA**

MD-2001, mun. Chișinău, bd. Ștefan cel Mare și Sfânt nr.69, tel. (+373 22) 26 60 02, fax: (+373 22) 26 61 00, web: *[www.ccrm.md](http://www.ccrm.md/)*, e-mail: *[ccrm@ccrm.md](mailto:ccrm@ccrm.md)*

Nr. 06/1- 2023

## **Domnului Igor GROSU, Președintele Parlamentului Republicii Moldova**

## **Stimate Domnule Președinte,**

Conform prevederilor art.34 alin.(2) din Legea privind organizarea și funcționarea Curții de Conturi a Republicii Moldova nr.260 din 07.12.2017, Vă remitem, la adresa electronică  $\left(\frac{dqp}{dx}p\right)$ arlament.md), pentru informare și examinare, după caz, în cadrul Comisiei parlamentare de control al finanțelor publice:

- Hotărârea nr.52 din 19 septembrie 2022 și Raportul auditului asupra rapoartelor financiare consolidate ale UAT mun. Chișinău încheiate la 31 decembrie 2020 (UAT/bugetul de nivelul II);

- Hotărârea nr.53 din 19 septembrie 2022 și Raportul auditului conformității asupra procesului bugetar și gestionării patrimoniului public în anii 2018-2020 la unitatea administrativ-teritorială mun. Chișinău (UAT/bugetul de nivelul II).

*Anexe:\_\_ file.*

*Cu respect,*

**Marian LUPU, Președinte**

**Anexa nr. 3** *Modelul scrisorii de remitere pentru executare*

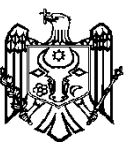

## **CURTEA DE CONTURI A REPUBLICII MOLDOVA**

MD-2001, mun. Chișinău, bd. Ștefan cel Mare și Sfânt nr.69, tel. (+373 22) 26 60 02, fax: (+373 22) 26 61 00, web: [www.ccrm.md,](http://www.ccrm.md/) e-mail: [ccrm@ccrm.md](mailto:ccrm@ccrm.md)

 $Nr. 06/1-$ 

\_\_\_\_\_\_\_\_\_\_\_\_\_\_\_\_\_\_2023

## **Domnului Dumitru BUDIANSCHI, Ministru al Finanțelor**

#### **Stimate Domnule Ministru,**

Conform prevederilor art.34 alin.(2) din Legea privind organizarea și funcționarea Curții de Conturi a Republicii Moldova nr.260 din 07.12.2017, Vă remitem, la adresa electronică [\(cancelaria@mf.gov.md\)](mailto:cancelaria@mf.gov.md), pentru executarea subpct.2.5., conform Anexei:

- Hotărârea nr.52 din 19 septembrie 2022 și Raportul auditului asupra rapoartelor financiare consolidate ale UAT mun. Chișinău încheiate la 31 decembrie 2020 (UAT/bugetul de nivelul II);

- Hotărârea nr.53 din 19 septembrie 2022 și Raportul auditului conformității asupra procesului bugetar și gestionării patrimoniului public în anii 2018-2020 la unitatea administrativ-teritorială mun. Chișinău (UAT/bugetul de nivelul II).

Despre măsurile întreprinse de entitate în vederea conformării la recomandările înaintate, Curtea de Conturi urmează a fi informată în termenele stabilite prin Hotărârile menționate, cu anexarea obligatorie a documentelor justificative.

Solicităm respectuos să confirmați recepționarea Hotărârilor și a Rapoartelor de audit prin completarea Declarației anexate și expedierea acesteia la adresa electronică oficială a Curții de Conturi (e-mail: ccrm@ccrm.md).

Totodată, menționăm că Rapoartele de audit, precum și Hotărârile asupra acestora se publică pe pagina web oficială a Curtii de Conturi (www.ccrm.md), la compartimentul "Audit/Rapoarte de audit". La același compartiment se va plasa și informația prezentată de Dvs. privind acțiunile întreprinse în vederea implementării recomandărilor înaintate.

*Anexe: \_\_\_ pagini.*

 *Cu respect,*

**Marian LUPU, Președinte**

*Ex.: Cernega Mihaela Tel.: 022-266057; 022-266055 e-mail[: m\\_cernega@ccrm.md](mailto:m_cernega@ccrm.md)*

#### **Anexa nr.4** *Modelul Declarației de recepționare*

**MD-2001, mun. Chișinău, bd. Ştefan cel Mare și Sfânt nr.69, e-mail: [ccrm@ccrm.md](mailto:ccrm@ccrm.md)**

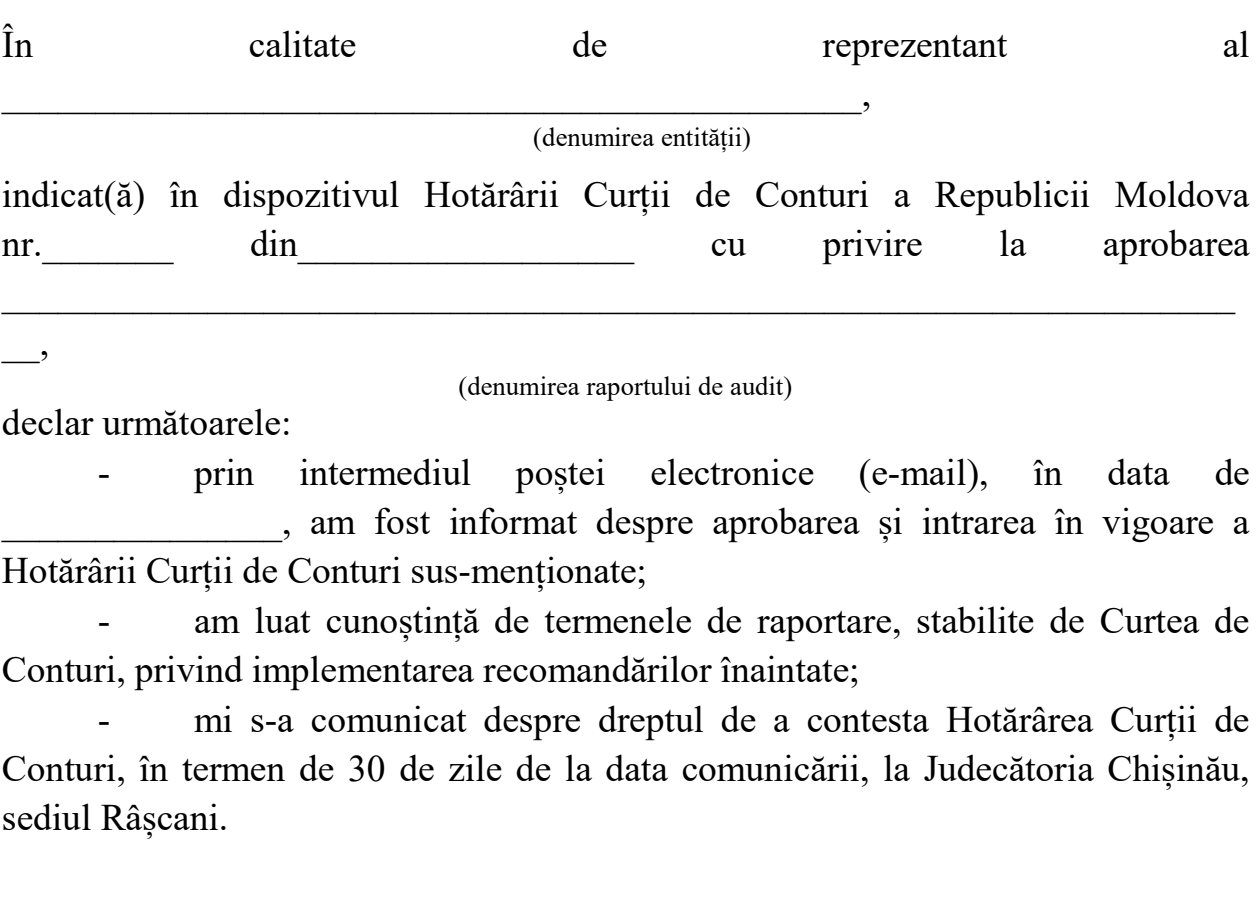

*Nume, prenume*

*\_\_\_\_\_\_\_\_\_\_\_\_\_\_\_\_\_\_\_\_\_\_\_\_*

*\_\_\_\_\_\_\_\_\_\_\_\_\_\_\_\_\_\_\_\_\_\_\_\_*

Semnătura electronică sau olografă

*Funcția*

*\_\_\_\_\_\_\_\_\_\_\_\_\_\_\_\_\_\_\_\_\_\_\_\_\_\_\_\_\_\_\_\_\_\_\_\_\_\_\_\_\_\_\_\_\_\_\_\_\_\_\_\_\_\_\_\_\_\_\_\_\_\_\_\_\_\_ Entitate*

## **Anexa nr. 5**

## **Informații privind măsurile întreprinse în vederea executării Hotărârii Curții de Conturi nr.\_\_\_\_\_\_\_ din \_\_\_ cu privire la Raportul auditului \_\_\_\_\_\_**

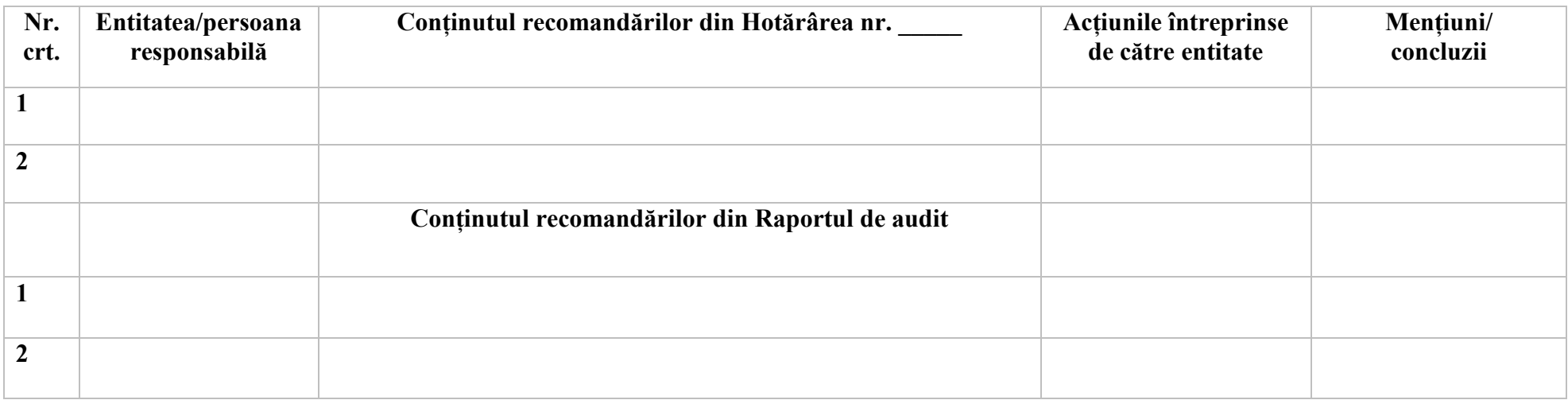

# **Anexa nr.6**

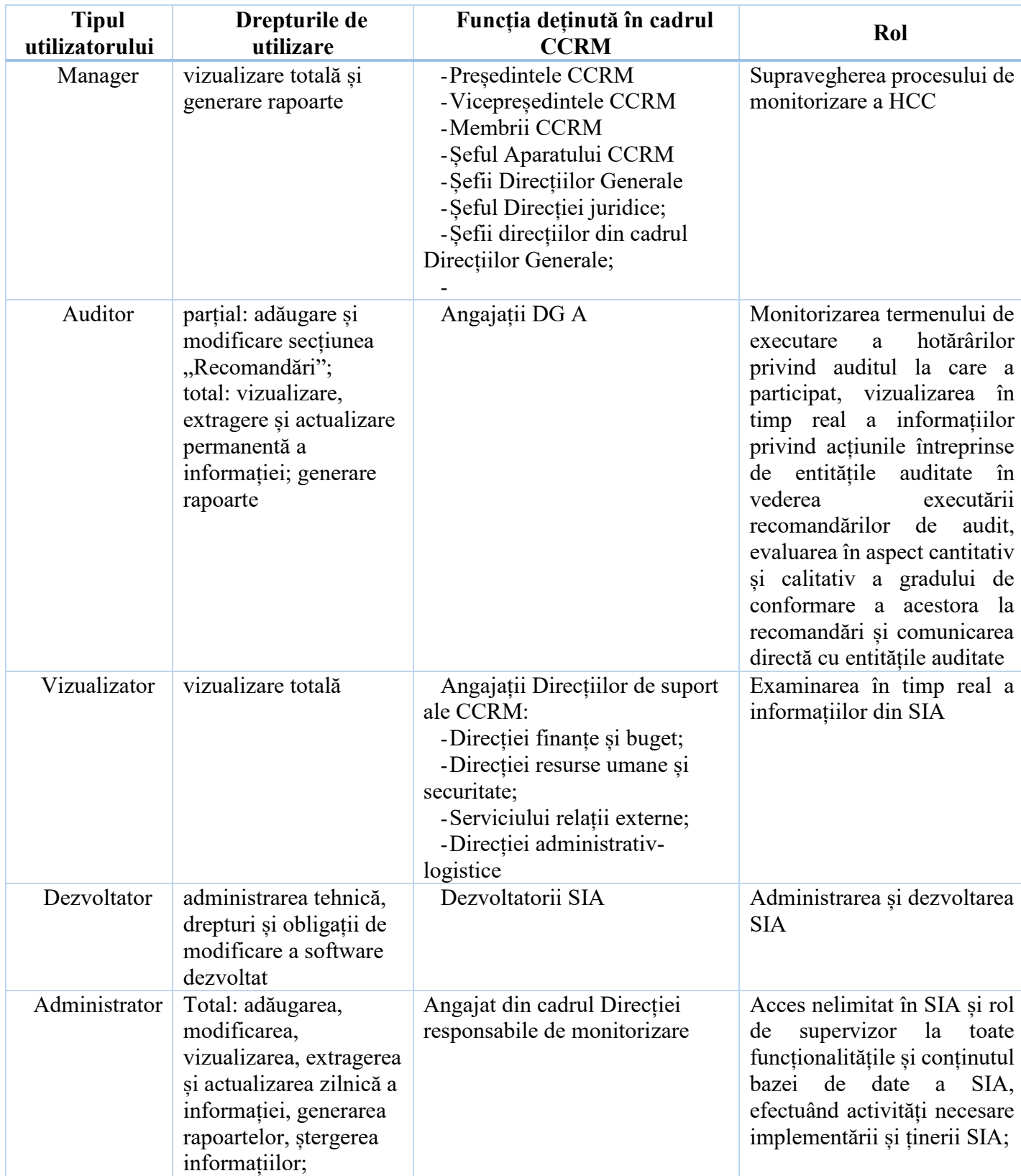

# **Clasificarea utilizatorilor**

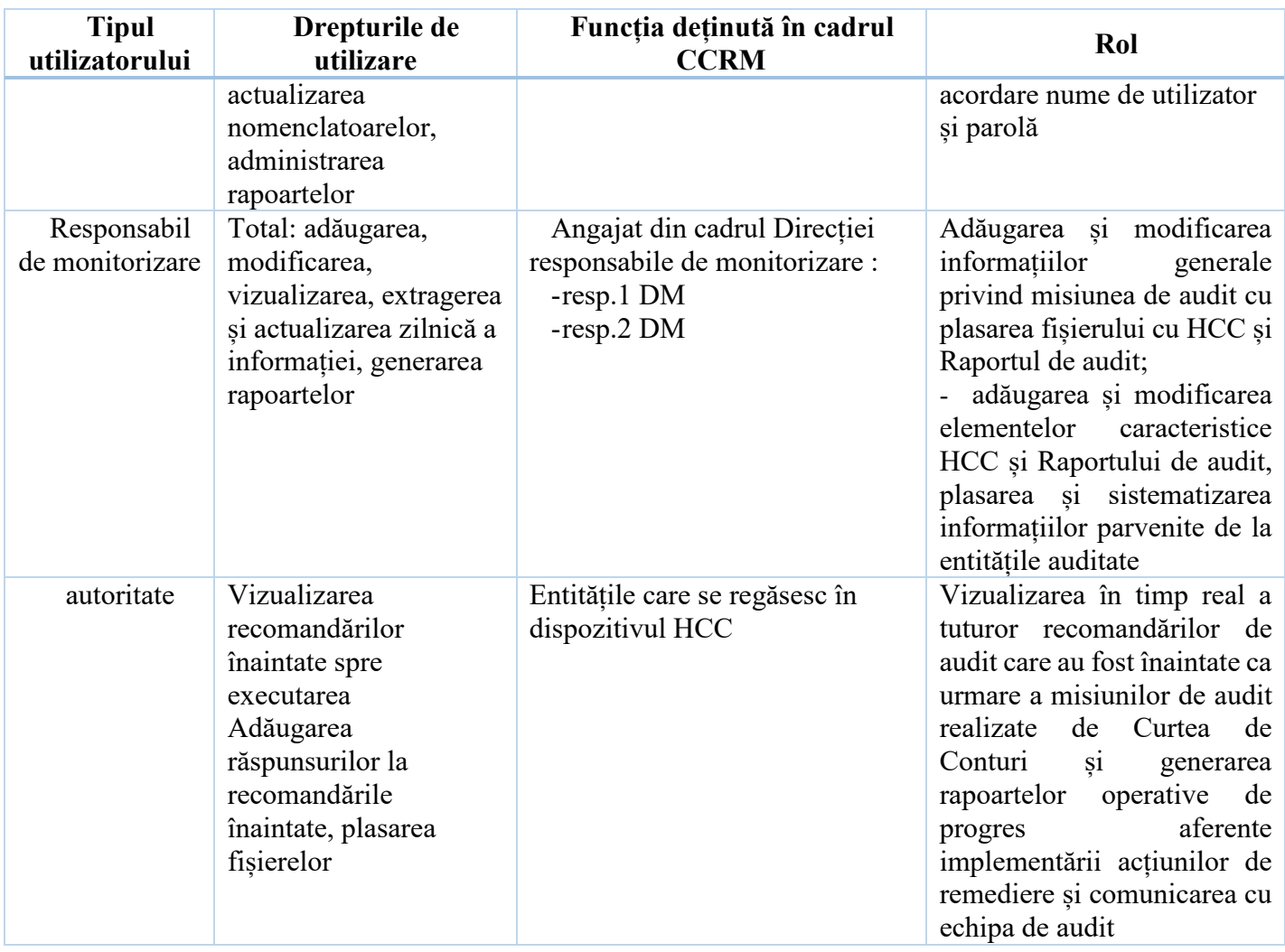

# **Anexă nr.7**

# **Registrul utilizatorilor interni ai SIA "Audit CCRM"**

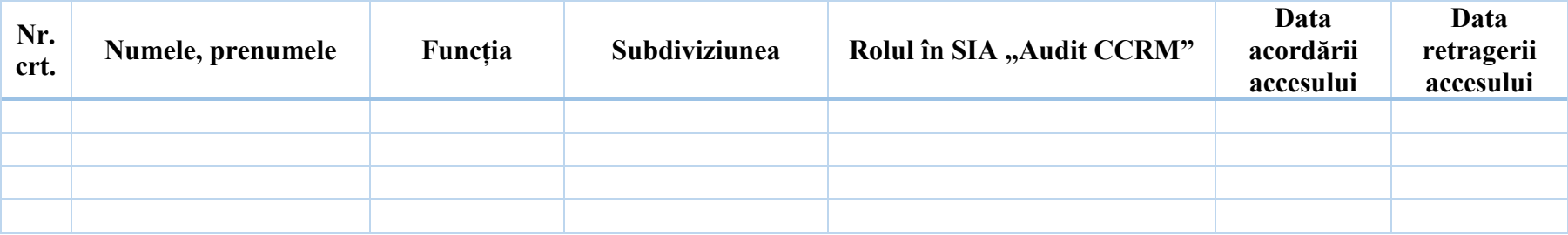

# **Registrul utilizatorilor externi ai SIA "Audit CCRM"**

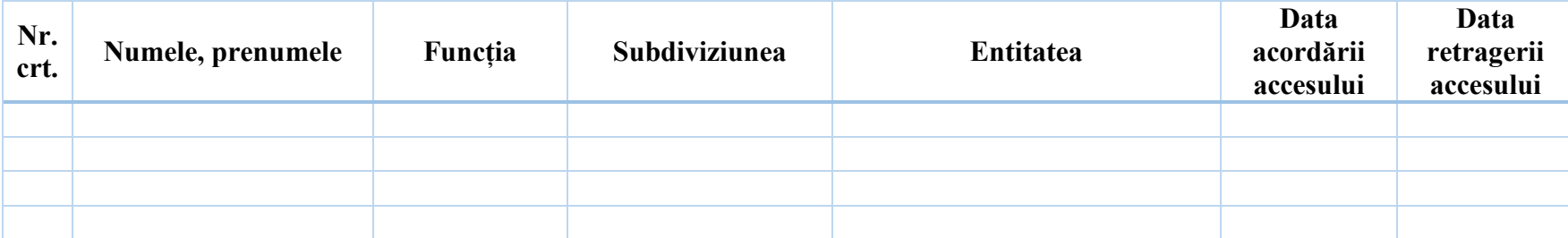